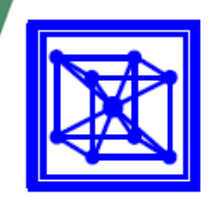

**NATIONAL ENGINEERING CENTER** University of the Philippines Diliman, Quezon City

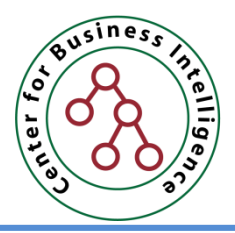

# **3.0 Introduction to Dimensional Modeling**

**Eugene Rex L. Jalao, Ph.D.**

Associate Professor

Department Industrial Engineering and Operations Research University of the Philippines Diliman

*Module 2 of the Business Intelligence and Analytics Track of UP NEC and the UP Center of Business Intelligence*

# Outline for This Training

- 1. Introduction to Data Warehousing
- 2. DW Lifecycle and Project Management
	- Case Study on DW PM
- **3. Dimensional Modeling**
- 4. Designing Fact Tables
- 5. Designing Dimension Tables
	- Case Study on Dimension Modeling
- 6. Extraction Transformation and Loading
	- Case Study on ETL Planning
- 7. Transformation and Loading Methodologies
	- Case Study on ETL

# Outline for This Session

- Inmon versus Kimball Paradigm
- What is Dimensional Modeling?
- Why not Relational Modeling?
- Examples of Dimensional Modeling
- Fact and Dimension Tables
- Designing the Dimension Model

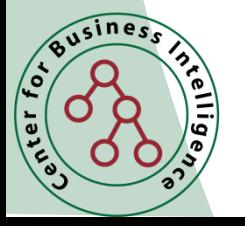

- Two Models for Data Warehouses
	- Imnon Model
	- Kimball Model

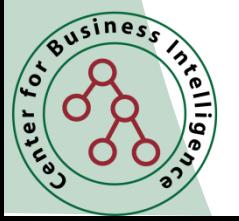

- Inmon Model
	- Consists of all databases and information systems in an organization
	- Also called the CIF (Corporate Information Factory)
	- Defines overall database environment as:
		- Operational
		- Atomic data warehouse
		- **Departmental**
		- Individual
	- The Warehouse is part of the bigger whole (CIF)

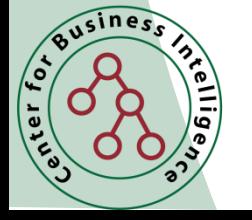

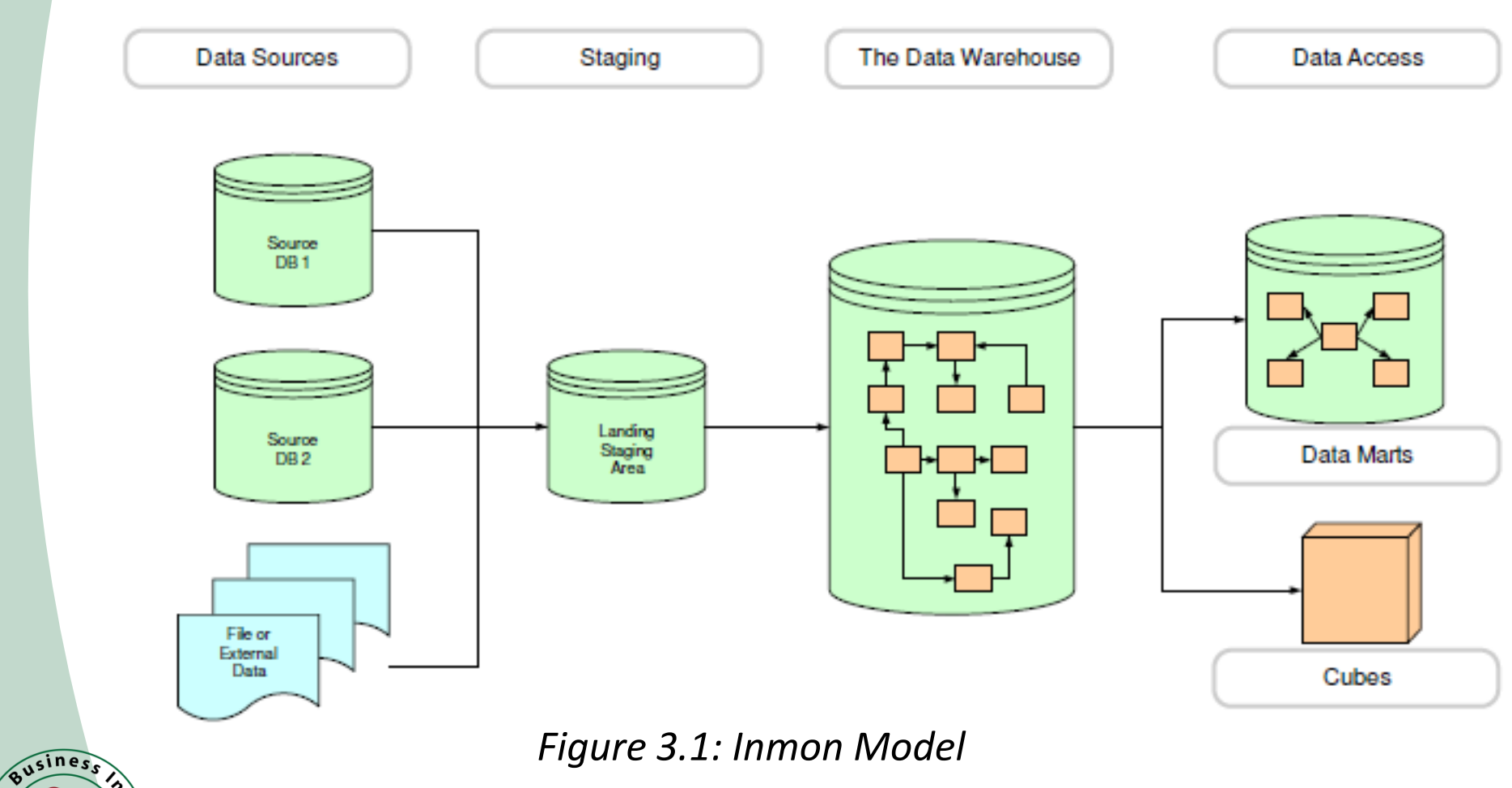

*Figure 3.1: Inmon Model*

ter for

روا ا آع<br>وا

#### • Kimball Model

usines

<u>(၀</u>

- The Dimensional Data Model
	- Does not adhere to normalization theory
	- Starts with tables
		- Numeric Tables
		- Context Tables
	- User accessible

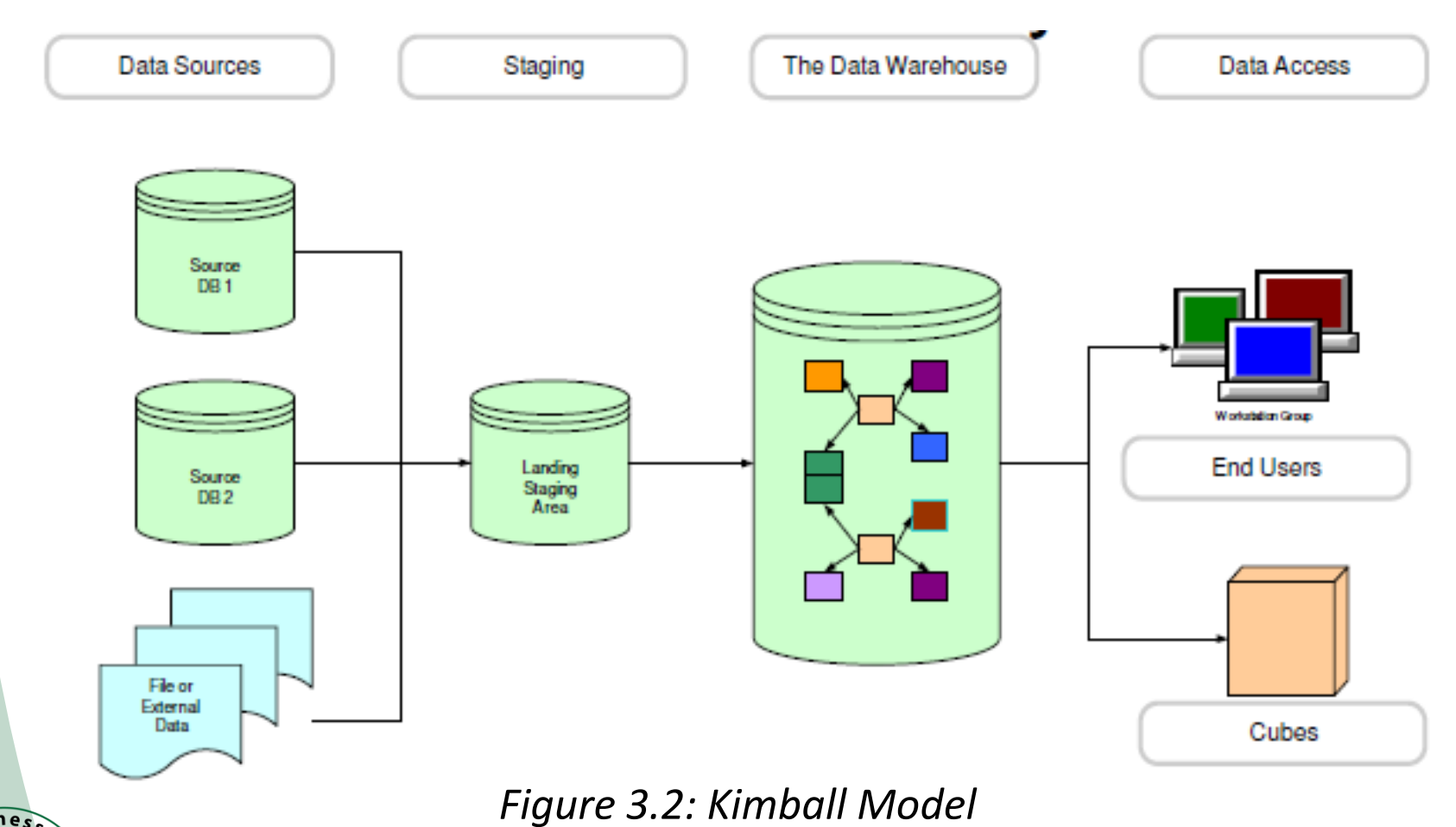

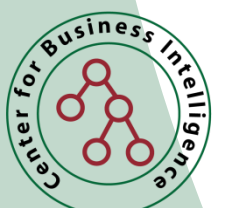

#### *Table 3.1: Comparison of the Inmon and Kimball Model*

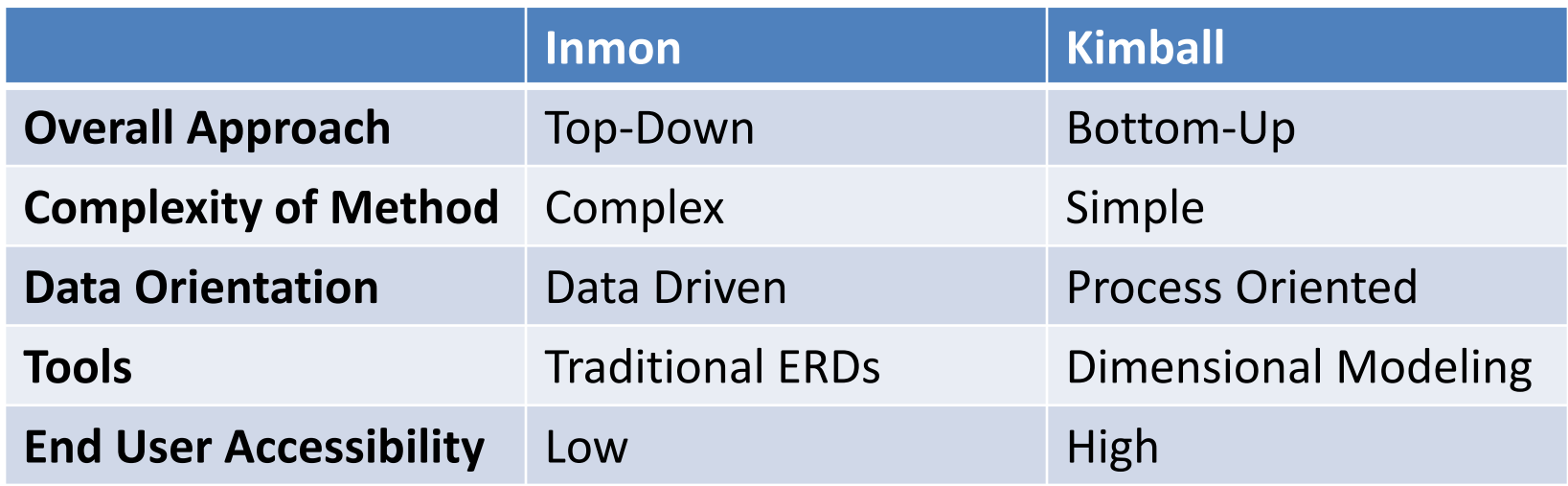

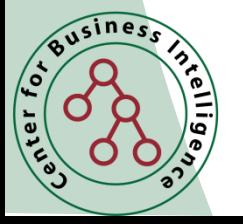

#### *Table 3.2: Philosophy Comparison of the Inmon and Kimball Model*

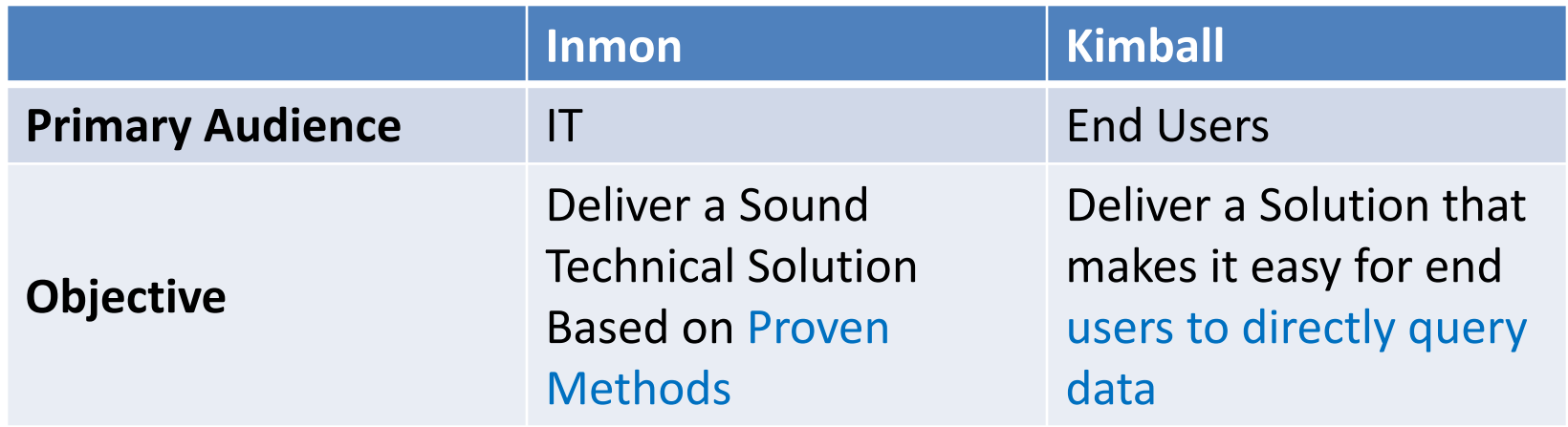

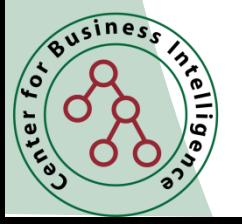

#### *Table 3.3: How to Choose, Inmon versus Kimball Model?*

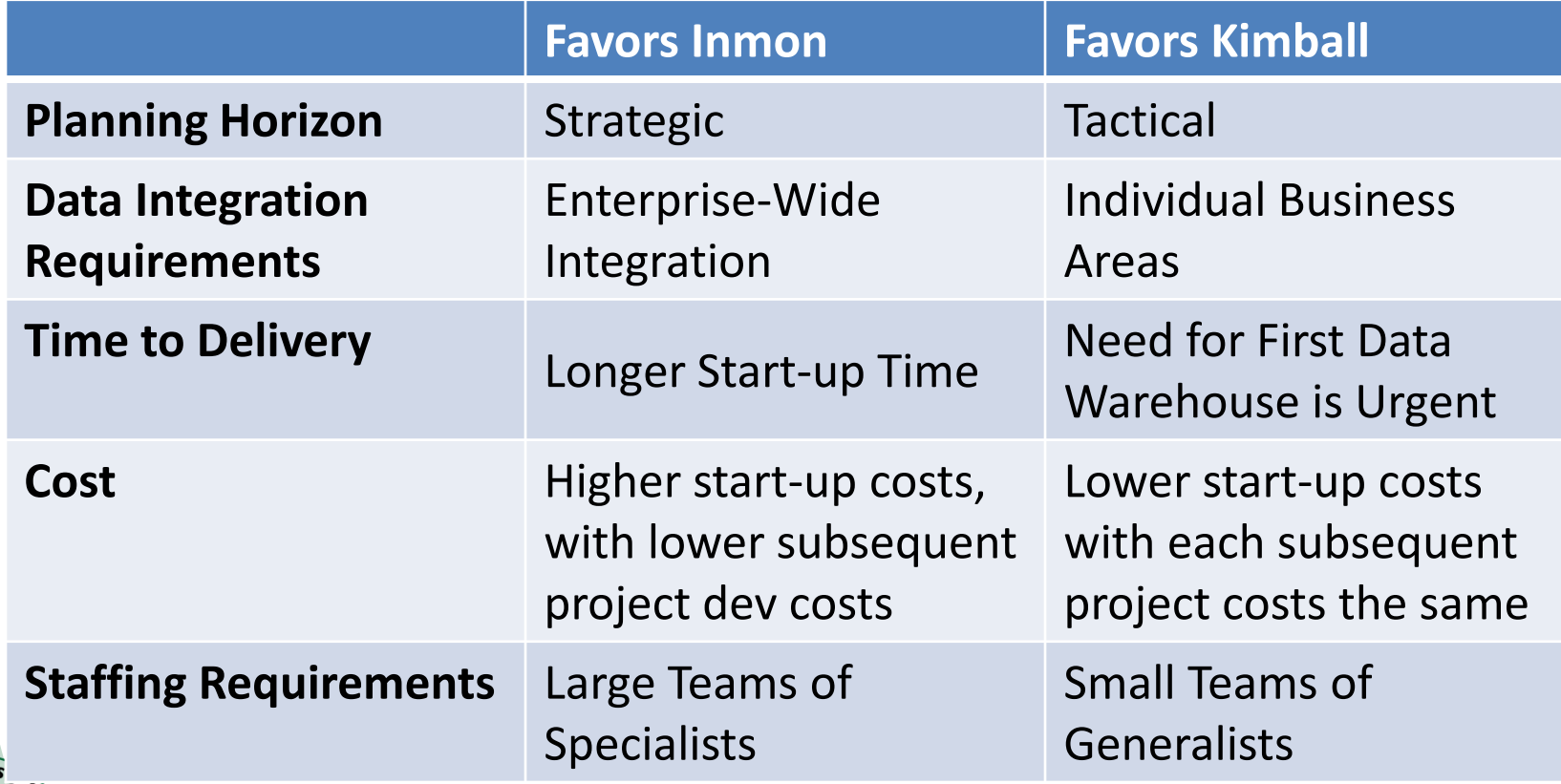

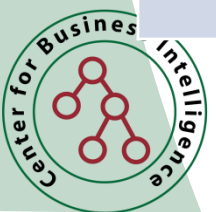

# Outline for This Session

- Inmon versus Kimball Paradigm
- **What is Dimensional Modeling?**
- Why not Relational Modeling?
- Examples of Dimensional Modeling
- Fact and Dimension Tables
- Designing the Dimension Model

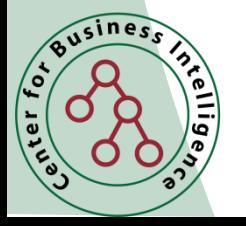

- Dimensional modeling is a logical design technique for structuring data so such that
	- It is intuitive for business users
	- And delivers fast query performance.
- Widely accepted as the preferred approach for DW presentation.
- Simplicity is fundamental to usefulness.
- Allows software to easily navigate databases.

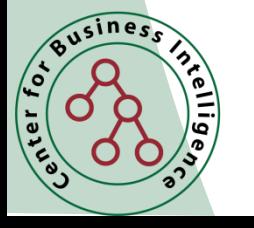

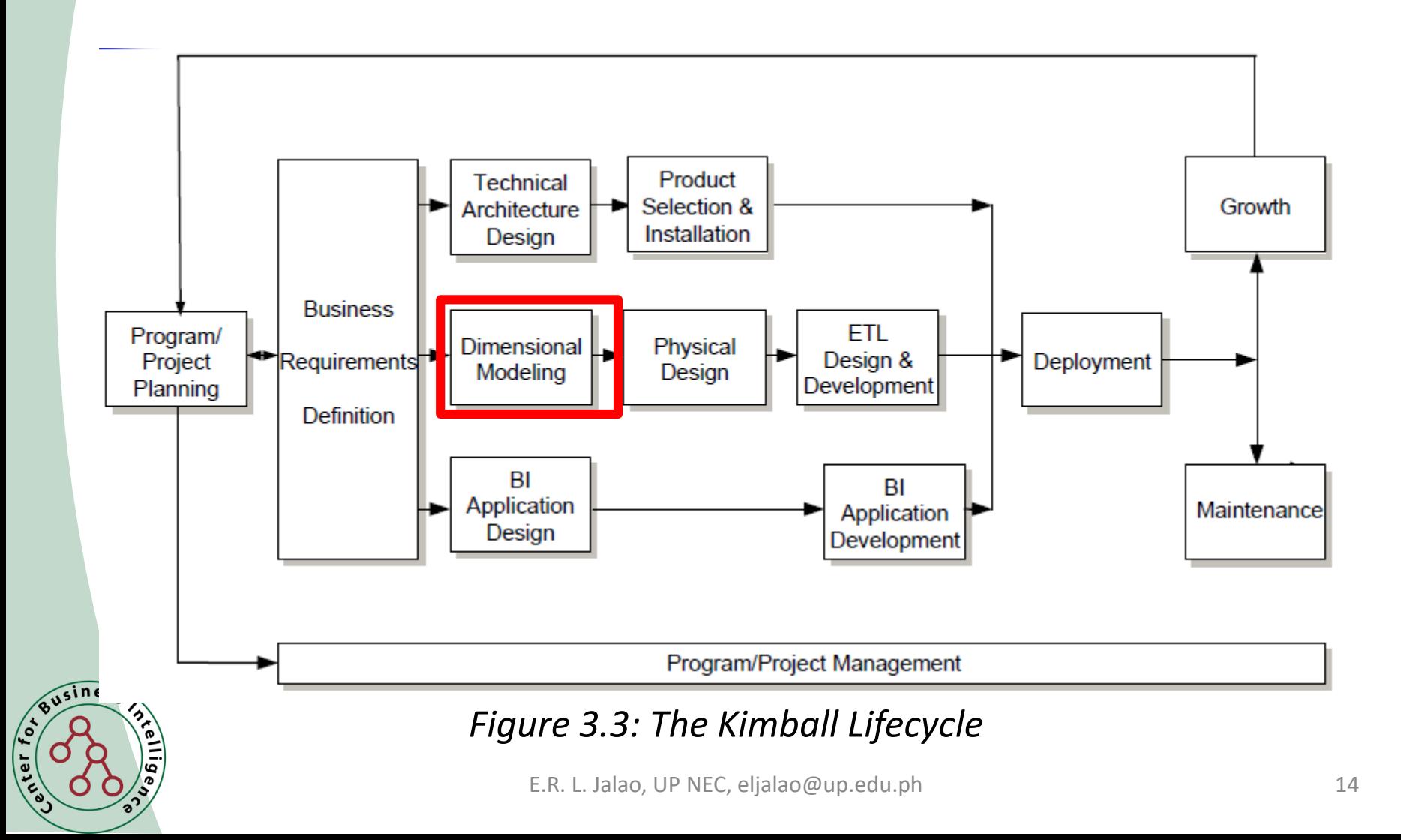

#### Definition 3.1: Dimensional Modeling

- Divides world into measurements and context.
- Measurements are numeric values called facts.
- Context intuitively divided into clumps called dimensions.
- Dimensions describe the "who, what, where, when, why, and how" of the facts.

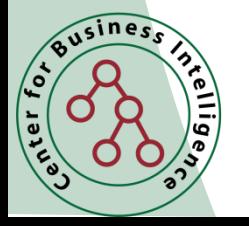

#### Definition 3.2: Dimensional Model

- A dimensional model consists of a fact table containing measurements surrounded by a halo of dimension tables containing textual context.
- Known as a star join.
- Known as a star schema when stored in a relational database (RDBMS).

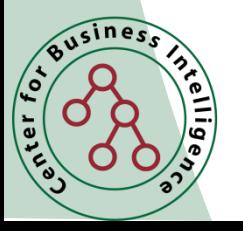

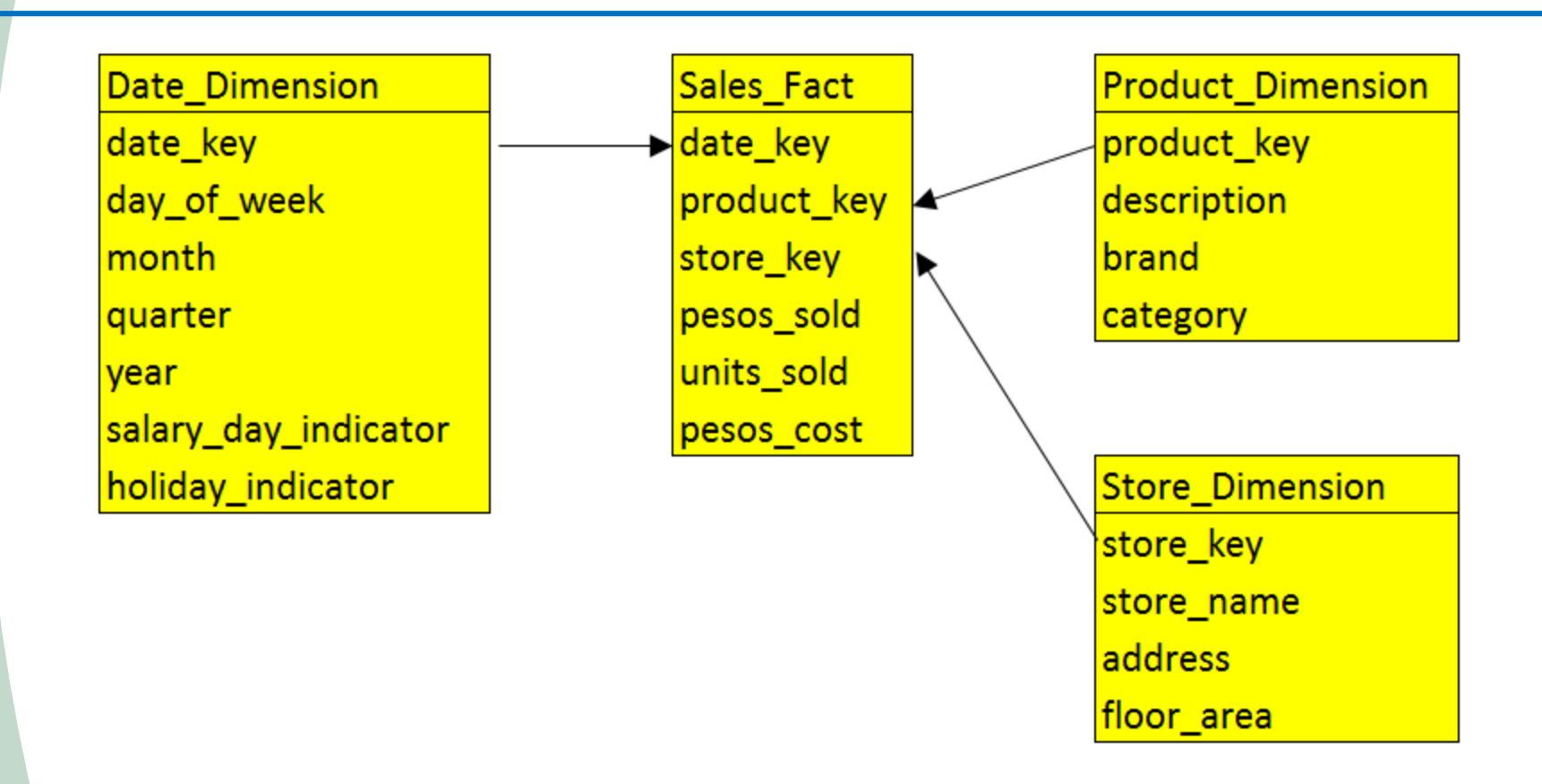

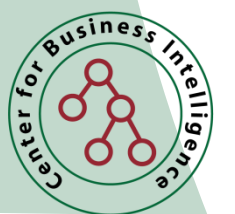

*Figure 3.4: Typical Dimensional Model*

E.R. L. Jalao, UP NEC, eljalao@up.edu.ph 17

#### Standard SQL Query Template

```
SELECT p.brand, sum(f.pesos sold),
sum(f.units sold)
FROM sales fact f, product dim p, date dim d
WHERE f.productkey = p.productkey
and f.datekey = d.datekey
and d.quarter = '1 Q 2015'
GROUP BY p.brand
ORDER BY p.brand
```
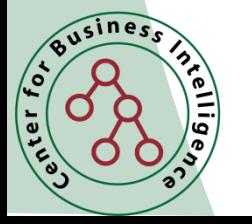

# Typical Dimensional Answer Set

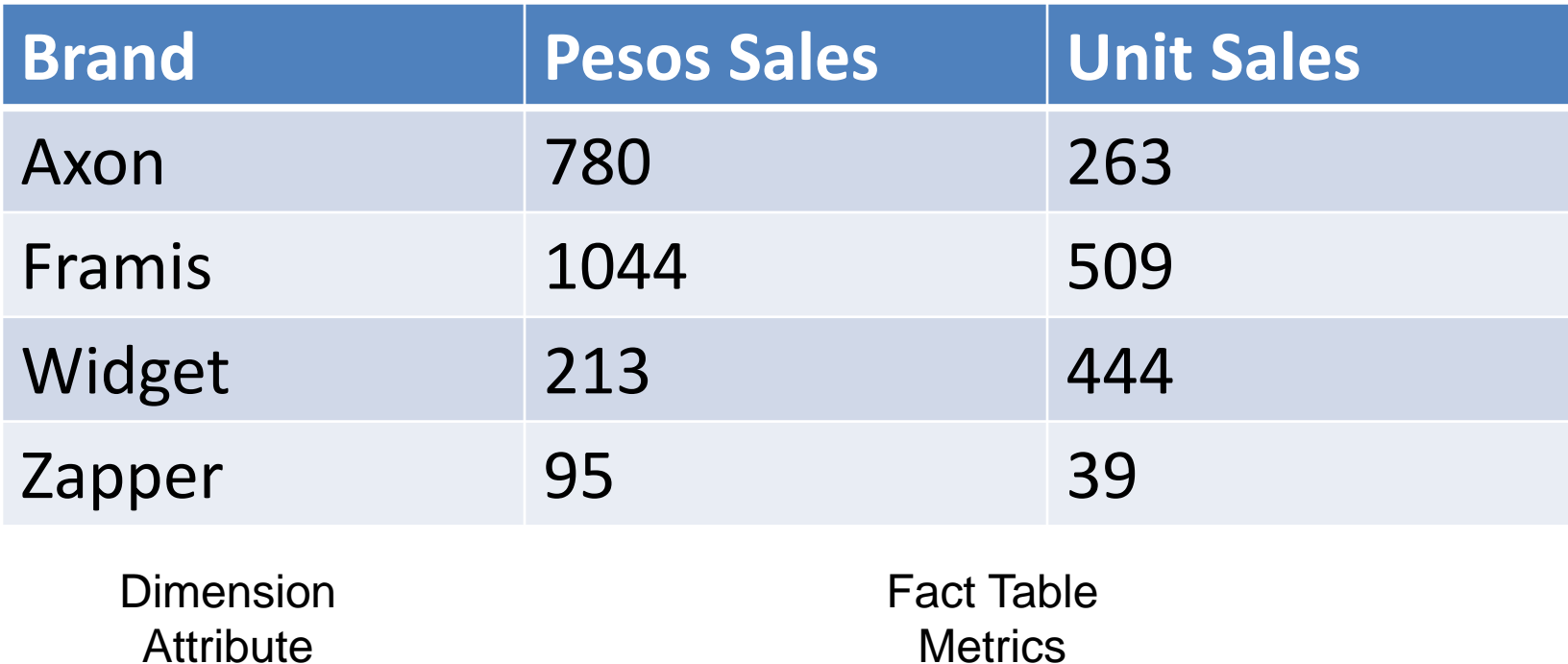

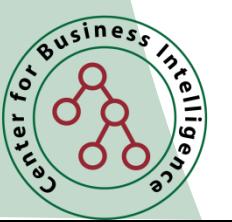

#### Creating a Report by Drag and Drop

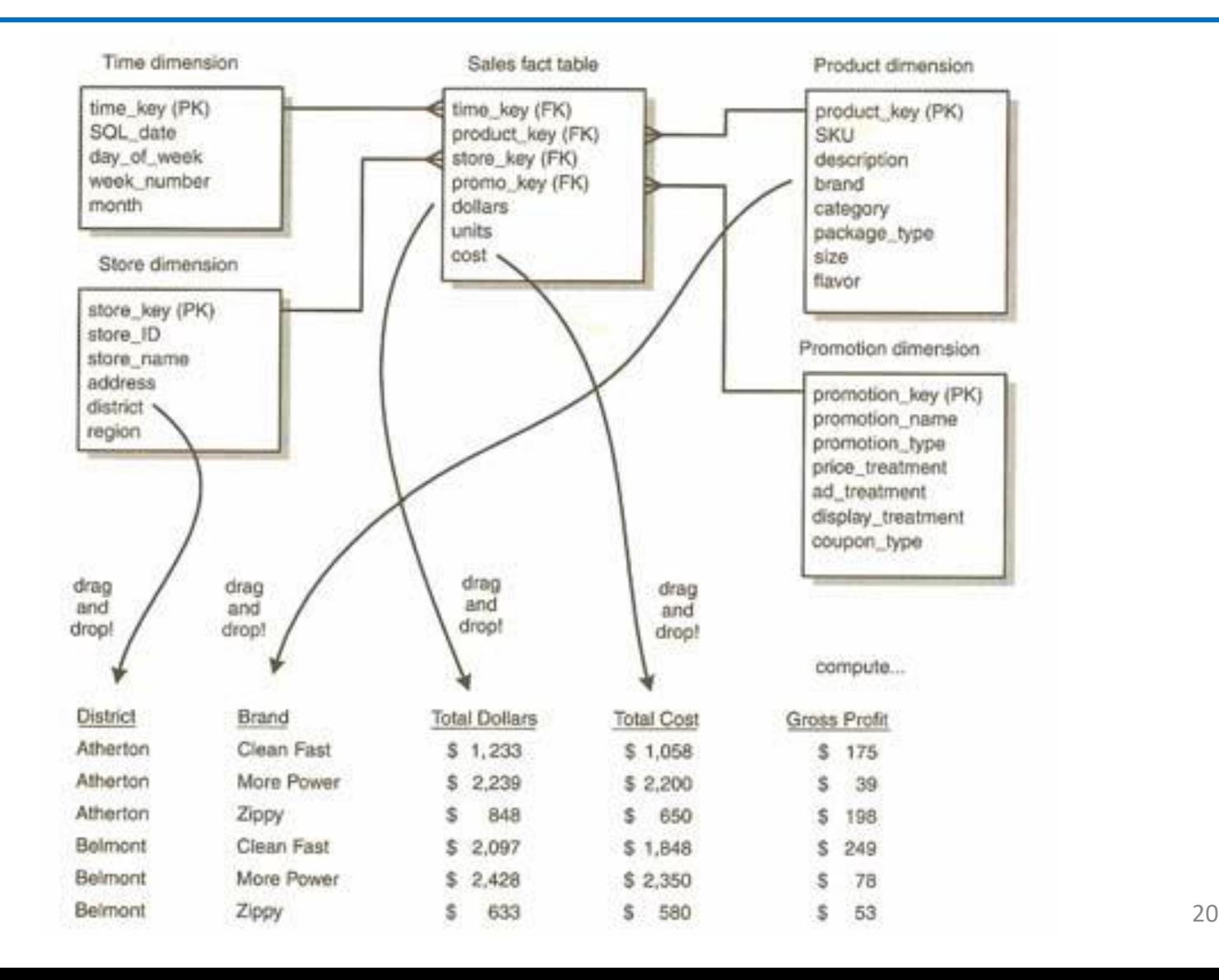

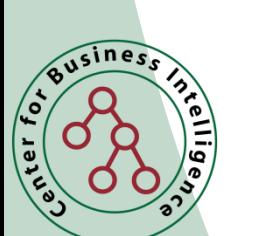

#### Relating a Star Schema to a Report

- Drilling down = "give me more detail" by adding a row header (to an existing SQL request)
- Real drill down can mix hierarchical and non-hierarchical attributes from all available dimensions

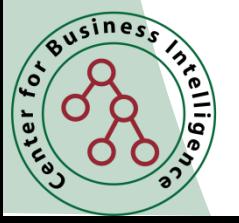

# Dimension Attributes Yield Interesting Results

- Dimension attributes are the source of most interesting constraints
- Examples
	- Slice sales by product category, by region, by barangay
	- Analyze sales effectiveness on radio promotions via the AdType attribute in Promotions dimension

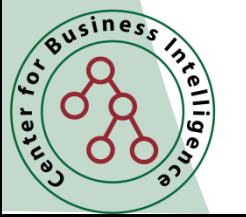

# Outline for This Session

- Inmon versus Kimball Paradigm
- What is Dimensional Modeling?
- **Why not Relational Modeling?**
- Examples of Dimensional Modeling
- Fact and Dimension Tables
- Designing the Dimension Model

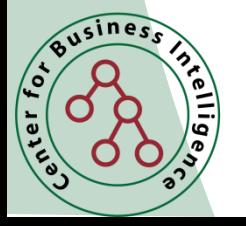

#### Two Paradigms

- Relational Modelling
- Dimensional Modelling

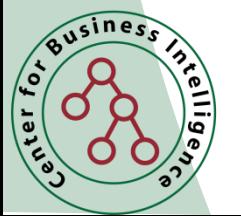

## Review: Relational Modeling

- Widely used method in most databases nowadays
- Data is divided into discrete entities
	- each of which becomes a relational database table called an entity
- Models are shown in two forms logical and physical
- Logical models are designed to be independent of any particular RDBMS.
	- The "tables" in a logical model are called entities. The "columns" are called attributes.

#### Review: Relational Modeling

- Physical models are derived from logical models but are specific to a given RDBMS.
- Each entity has a unique identifier known as its primary key.
- The primary key consists of one or more attributes/columns.

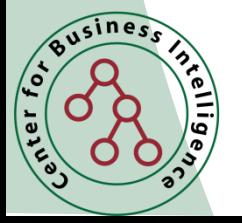

# Normalized Models

- Designed to eliminate redundancies. Other than keys, each attribute may appear in only one table.
- Design objective: a Third Normal Form (3NF) model.
- Modeling business processes results in numerous data entities/tables and a spaghetti-like interweaving of relationships among them.
	- Some ERP systems have tens of thousands of tables.
	- Even a small model can be challenging.

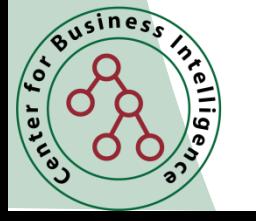

#### Northwind Normalized Model

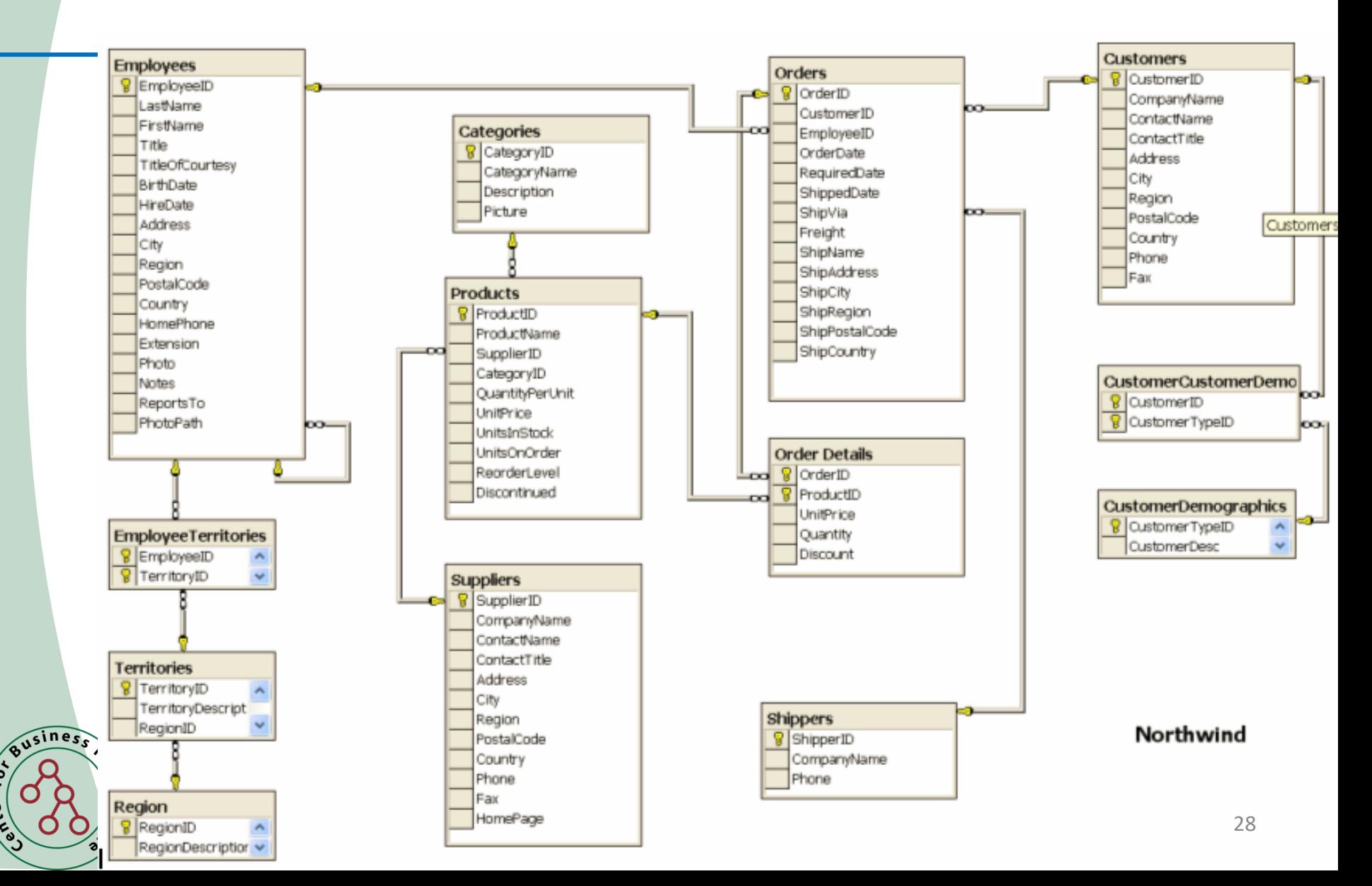

enter for

#### Normalized Models NOT Good for DW Systems

- Not usable by end-users too complicated and confusing
- Not usable for DW queries performance too slow (many joins)

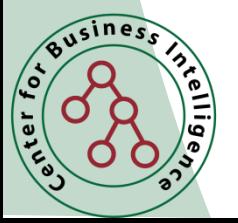

#### Normalized Models Best for Operational Systems

- Normalized models essential to good operational systems
	- Excellent for capturing and understanding the business (rules)
		- One PO, multiple Line Items
	- Great for speed when processing individual transactions

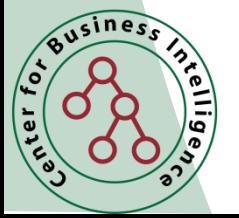

# Observations on Relational Models

- Normalized models look very different from dimensional models
	- Normalized models confuse business users
	- Business users see their business in dimensional models
- Dimensional models may contain more content than normalized models
	- History
	- Enhanced with content from external sources

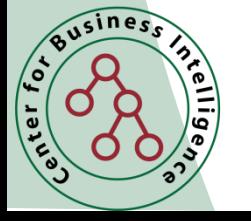

#### Two Key Benefits of Dimensional Modeling à la Kimball

- Understandability
	- Model must be easily understood by business users
	- Yet represent complexities of the business
- Performance
	- Fast response to queries that summarize millions of rows is essential
	- Limiting models to single level joins rather than multi-level joins
	- Denormalization has a significant impact on performance

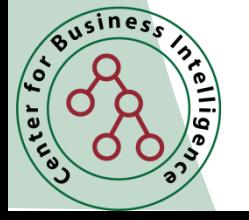

- Predictable, Standard Framework
	- Users recognize that this is "their business"
	- Report writers, query tools, and user interfaces can be built into BI tools
	- Makes user interfaces more understandable
	- Makes processing more efficient

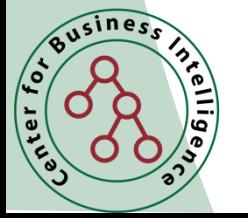

- Gracefully Extensible to Accommodate Change
	- Existing tables can be changed by adding new data rows
		- Data should not have to be reloaded
	- No query tool or reporting tool has to be reprogrammed
	- Old BI applications continue to run without yielding different results

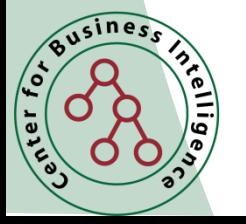

- **Star Join Schema is Symmetrical** 
	- Every dimension is equivalent
	- All dimensions symmetrically equal entry points to the fact table
		- No concern about order in selecting tables
	- Logical design can be done nearly independent of expected query patterns
		- Future queries not thought of can be accommodated easily
	- User interfaces, query strategies, and SQL generated are all symmetrical

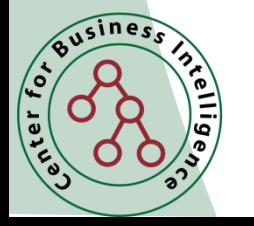

- Standard Approaches for Common Modeling Situations
	- Role-playing dimensions
		- Sales Date versus Received Date
	- Slowly changing dimensions
	- Heterogeneous products
		- Need to track lines of business together
		- But each LOB product set is highly idiosyncratic
	- And more…

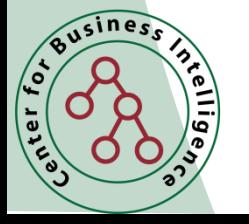

#### • Aggregate Management

- Aggregate tables are summary tables
	- Example: monthly sales fact table with month dimension
- A sound aggregate strategy is essential to good performance and economic processing

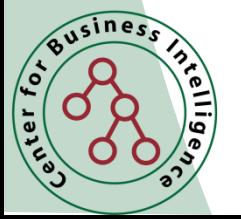

# Outline for This Session

- Inmon versus Kimball Paradigm
- What is Dimensional Modeling?
- Why not Relational Modeling?
- **Examples of Dimensional Modeling**
- Fact and Dimension Tables
- Designing the Dimension Model

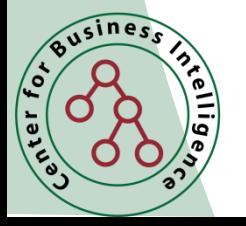

#### Star Schema Example

#### **Sales Date Dim**

sales date key sales date sales month sales calendar qtr sales fiscal qtr sales calendar year sales fiscal year

#### **Sales Time Dim**

sales time key sales time hhmm sales time period desc

#### **Store Dim**

Business

rellig

 $\hat{e}_1$ 

store key store name store class desc store size in sq ft store mgr district name region name

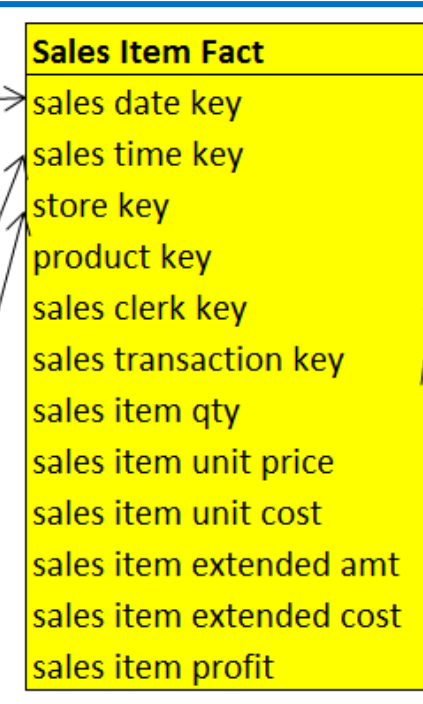

**Product Dim** product key product id product desc product sub-category product category

#### **Sales Clerk Dim** sales clerk key sales clerk emp id sales clerk name sales clerk level

**Sales Transaction Dim** sales transaction key sales transaction id

#### With Dimension Families

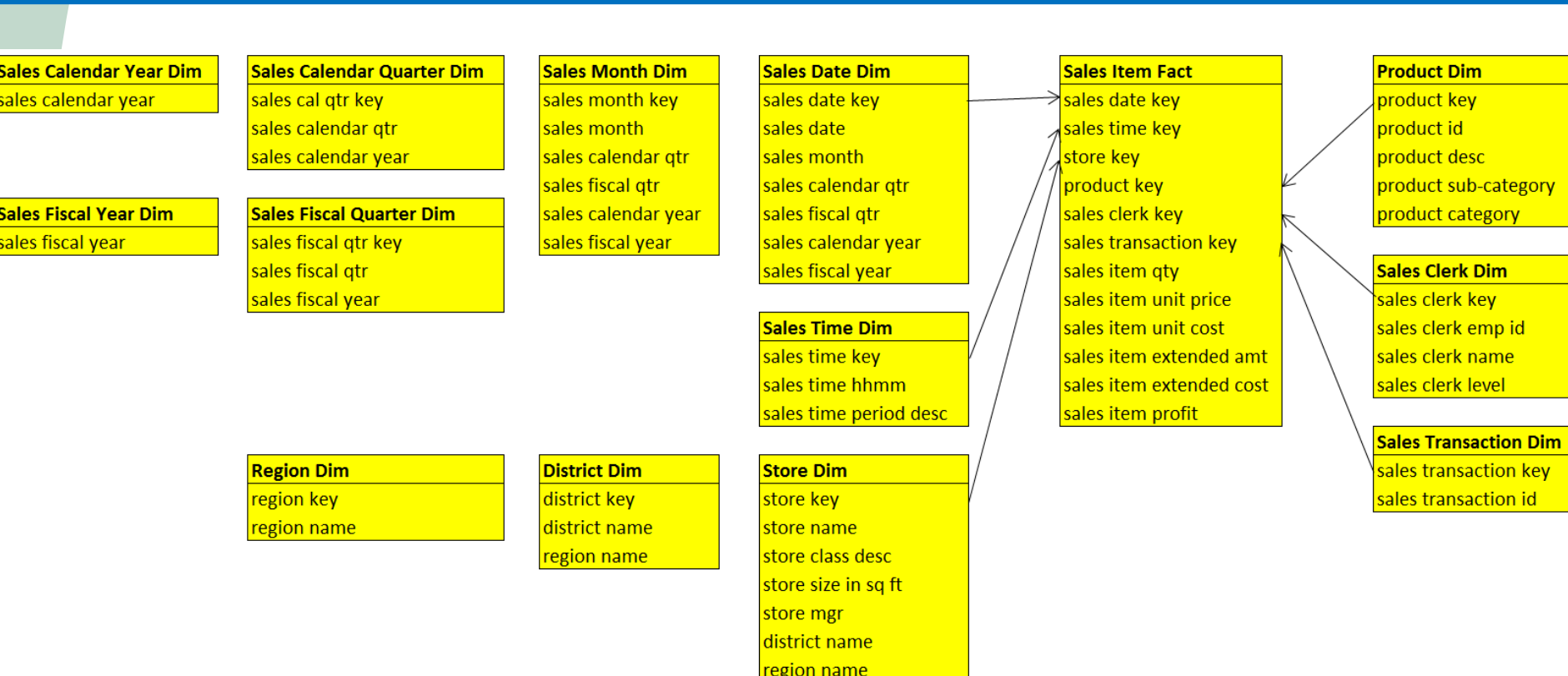

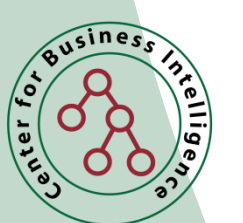

### Sample Data

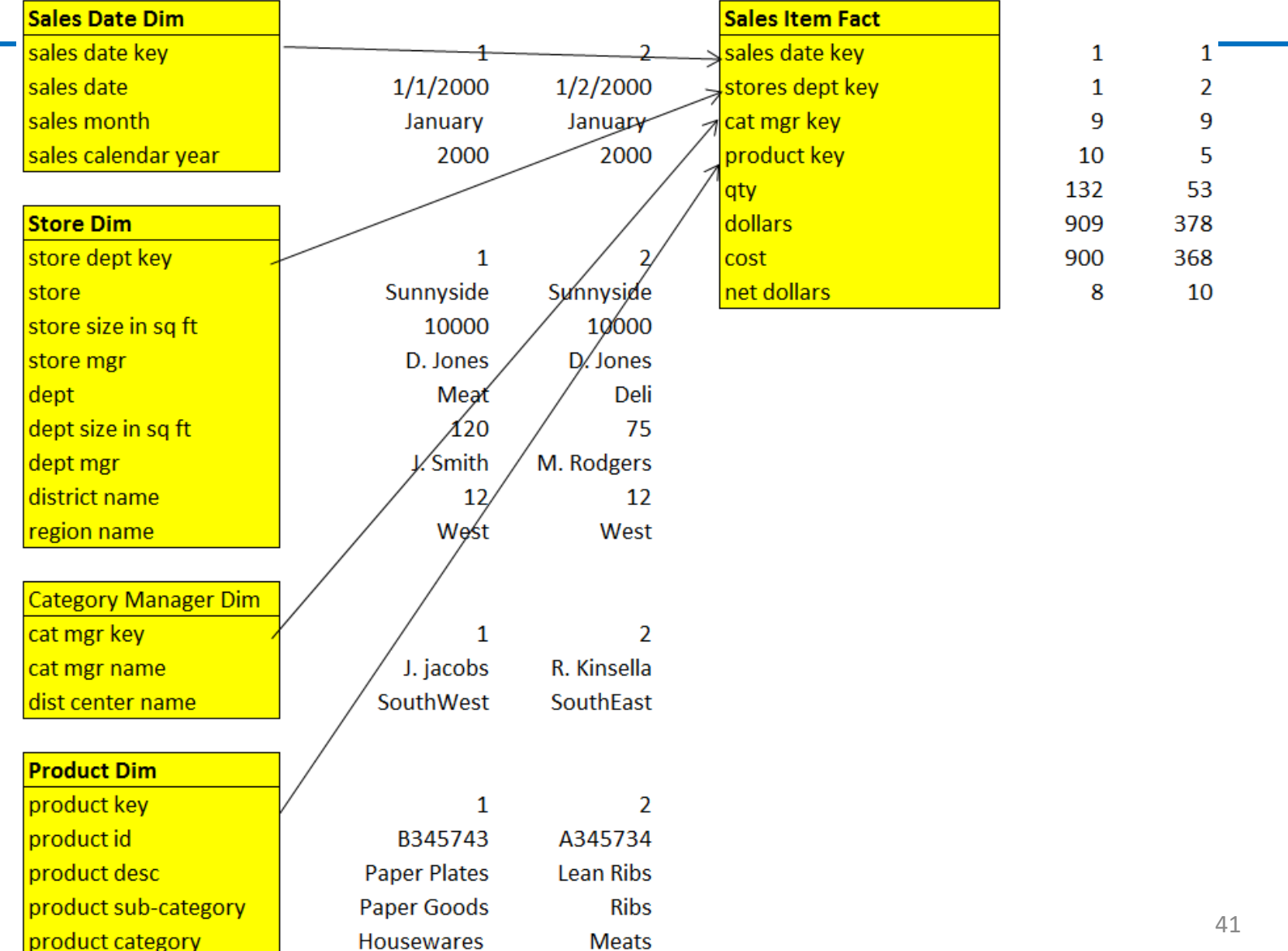

England of the Same of

Rellige

# Outline for This Session

- Inmon versus Kimball Paradigm
- What is Dimensional Modeling?
- Why not Relational Modeling?
- Examples of Dimensional Modeling
- **Fact and Dimension Tables**
- Designing the Dimension Model

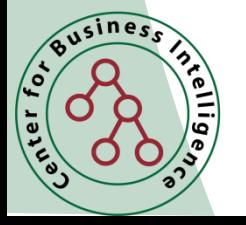

#### Sample Fact Table Rows

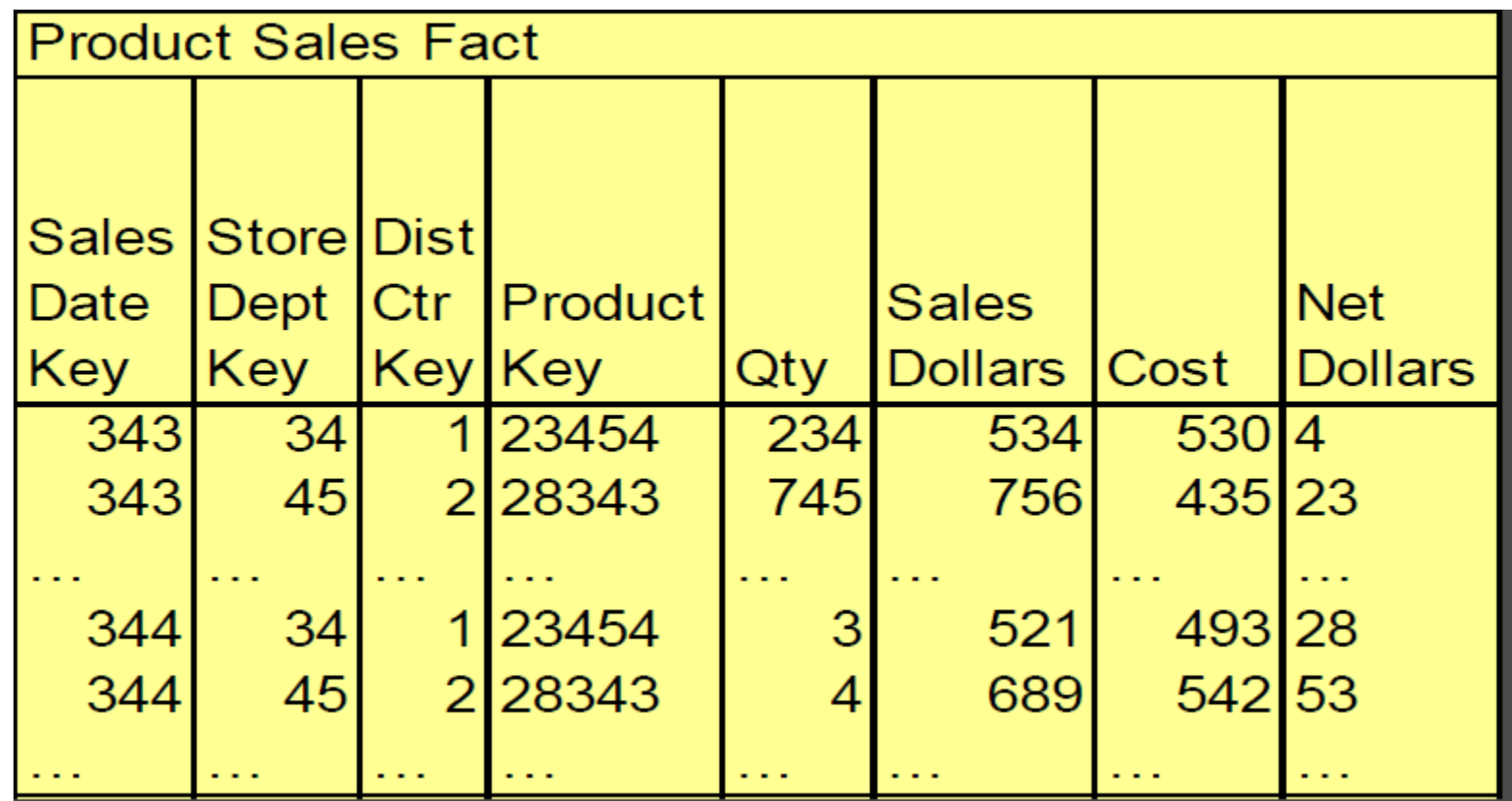

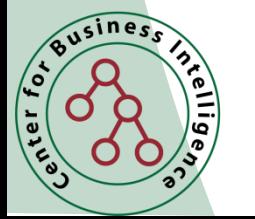

## Sample Dimension Table

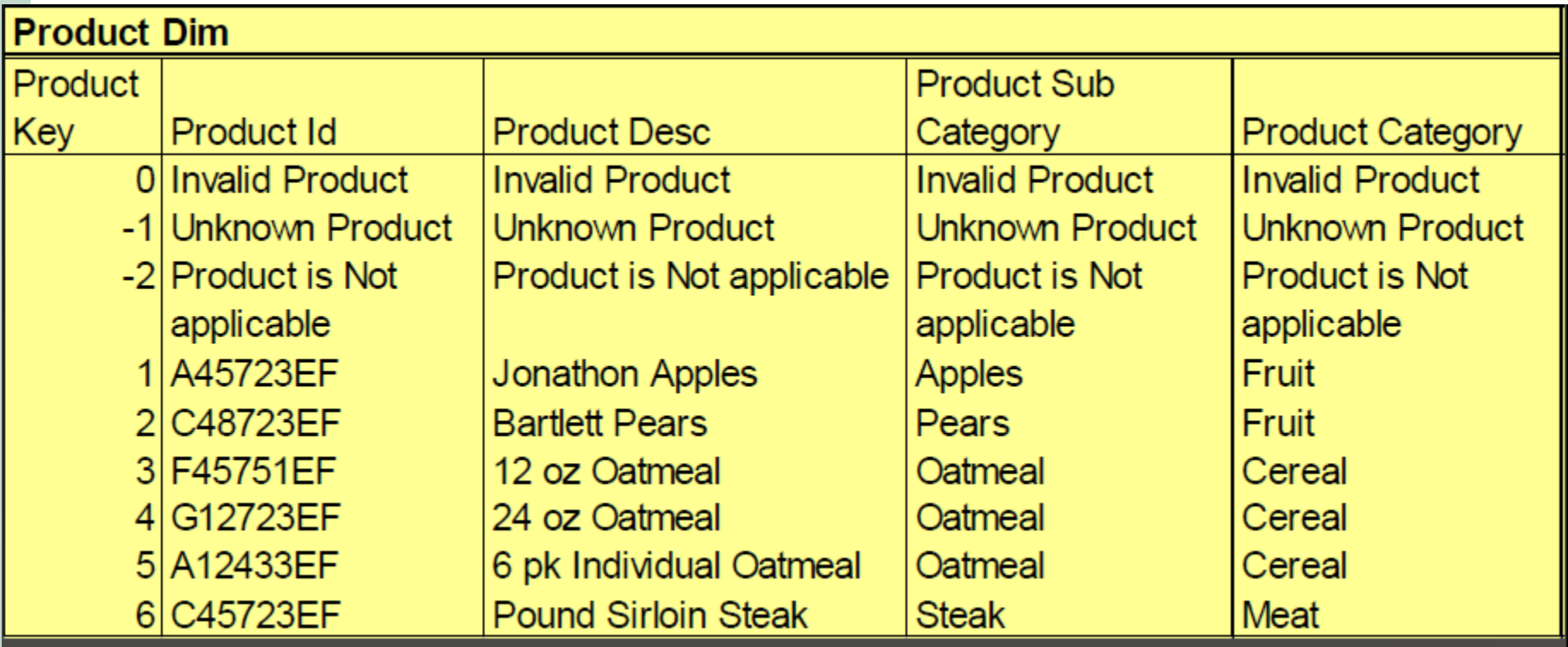

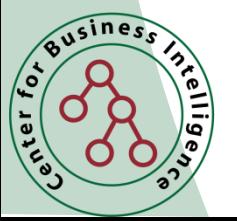

## Sample Dimension Table

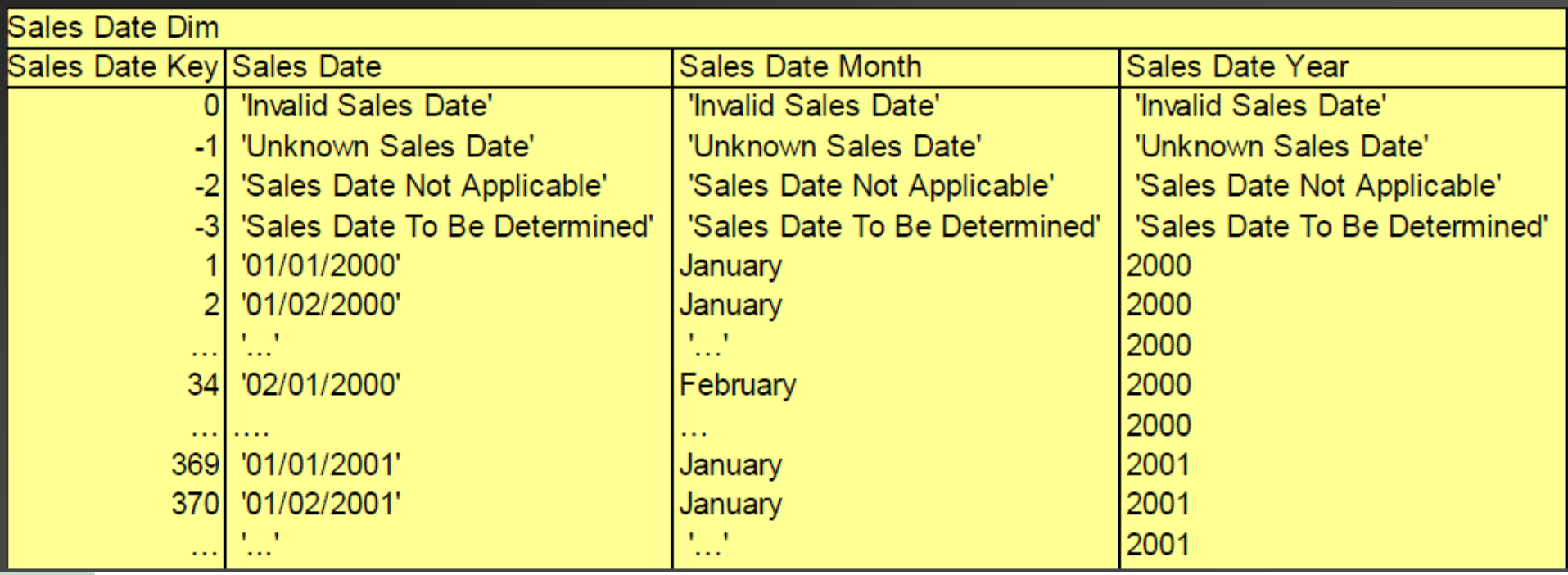

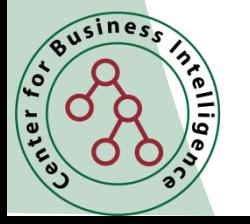

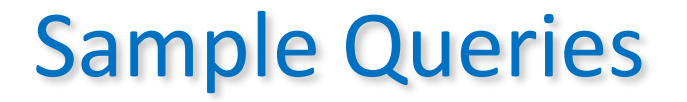

• What was the best selling product category last week? SELECT product category, sum(sales dollars) FROM sales\_fact sf, sales date sd, product p WHERE last week ind =  $'Y'$  and <JOIN Statements> GROUP by product category having

rank(sum(sales\_dollars)) <2

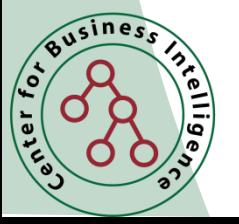

#### Sample Queries

• Which stores sold the most of product category 'ABC' last week?

```
SELECT store, sum(sales dollars)
```
- FROM sales fact sf, sales date sd, product p where last week ind =  $'Y'$  AND product category = 'ABC' and  $\le$ JOIN Statements>
- GROUP BY store having rank(sum(sales\_ dollars))  $<6$

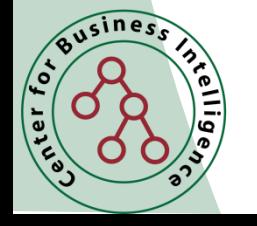

#### Sample Report

- Business Analysis
	- How did profit last month equate to store size?
- Report

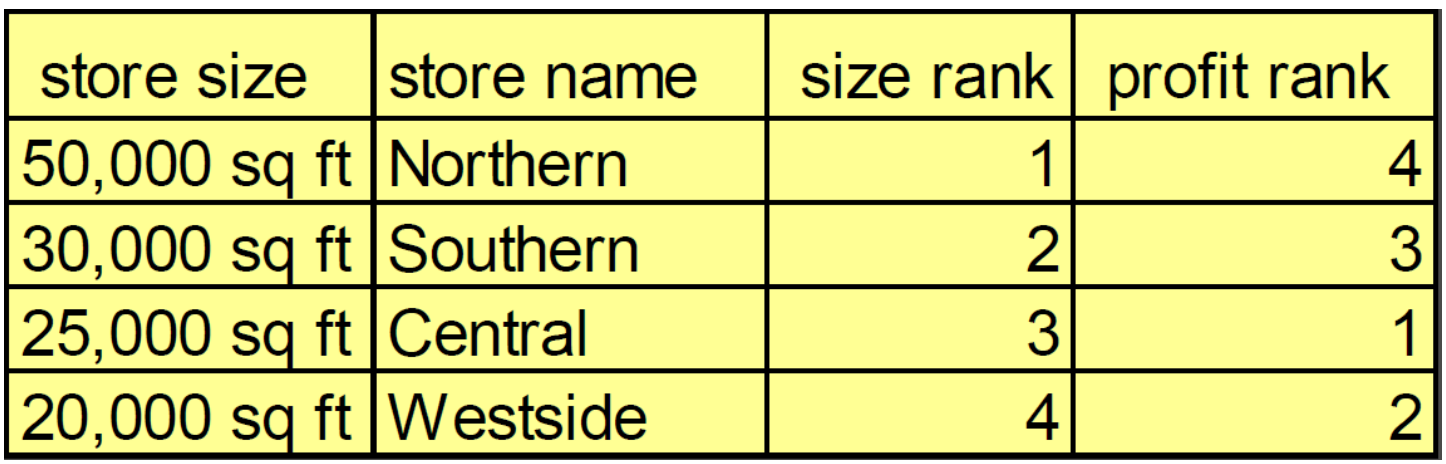

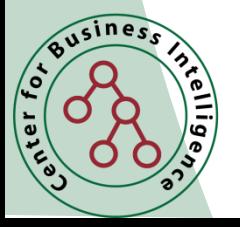

# Outline for This Session

- Inmon versus Kimball Paradigm
- What is Dimensional Modeling?
- Why not Relational Modeling?
- Examples of Dimensional Modeling
- Fact and Dimension Tables
- **Designing the Dimension Model**

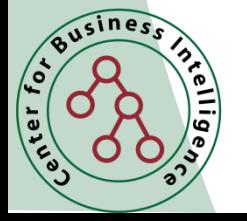

# Designing the Dimensional Model Steps

- **Establishing Naming Conventions**
- Do the Four-Step Dimensional Modeling Process
- Document the High Level Data Model Diagram
- Define the Data Sources
- Document the Detailed Table Designs
- Develop Detailed Bus Matrix
- Identify, Track, and Resolve Issues

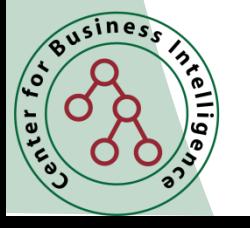

## Establishing Naming Conventions

- Use descriptive and consistent data names. Reasons:
	- Names become column headers in reports. Column names must be non-redundant. Example: not just City, but Customer City or Supplier City
- Use standard naming convention
	- PrimeWord\_ZeroOrMoreQualifiers\_ClassWord
		- Dimension names product key, product category code, product\_category\_name
		- Fact names item\_amount, order\_amount
- Know the naming rules of your RDBMS
	- ProductKey, ProductCategoryCode, …

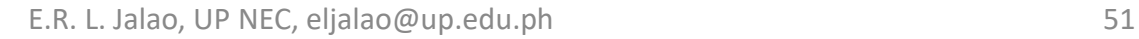

#### Four Step Table Design Process

- 1. Choose the Business Process
- 2. Declare the Grain
- 3. Identify the Dimensions
- 4. Identify the Facts

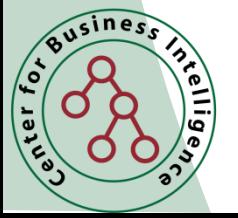

#### Document the High Level Data Model Diagram

- High Level Data Model Diagram
	- Used to communicate and validate with business users and senior management
	- Always follow the same convention in arranging dimensions around the fact table, e.g., start with the date at the top
	- Use the same arrangement with aggregates or omit or gray out unused dimensions and substitute the names of shrunken dimensions for others
	- See exhibit 5

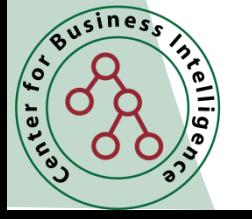

#### Define the Data Sources

- This is sometimes known as the Application Architecture
- Often much more extensive descriptions are very helpful if you have many sources
- See **exhibit 6**

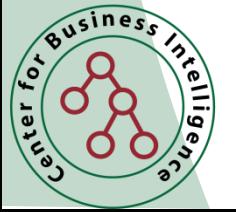

## Document the Detailed Table Designs

- Document the detailed dimension worksheet
	- Known as a Source-to-Target Map
	- See Exhibit 7
- Note that spreadsheets are used extensively in metadata documentation

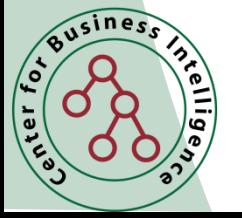

#### Develop Detailed Bus Matrix

- Bus matrix makes several things articulate and obvious
	- Business processes have several fact tables
	- Explicit granularity for fact tables
	- Named facts for fact tables
	- Reusable conformed dimensions
- See exhibit 8

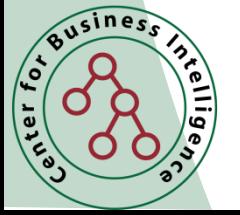

## Identify, Track, and Resolve Issues

- Issues continually arise as the team works among its members and with business participants
- Important to identify, track, and resolve these issues
	- See issues log
- Assign someone to capture and track issues that arise at meetings or in discussions

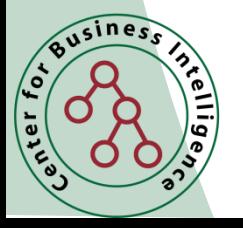

# Outline for This Session

- Inmon versus Kimball Paradigm
- What is Dimensional Modeling?
- Why not Relational Modeling?
- Examples of Dimensional Modeling
- Fact and Dimension Tables
- Designing the Dimension Model

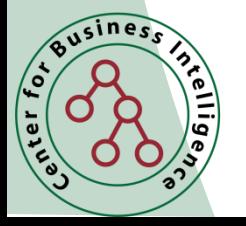

#### References

- Kimball, Ralph, Margy Ross, Warren Thornthwaite, Joy Mundy, and Bob Becker, *The Data Warehouse Life Cycle Toolkit, Second Edition*, Wiley, 2008, ISBN 978-0-470- 14977-5
- Schmitz, Michael D. UCI Irvine Data Warehousing Notes (2014), High Performance Data Warehousing
- Simon, Alan. CIS 391 PPT Slides
- Jeltema ,Bernie, UCI Irvine Data Warehousing Notes (2014), Strategic Frameworks, Inc.

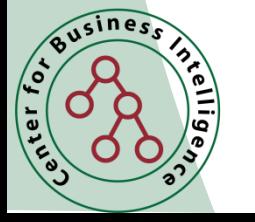